## Integrate Breadcrumb / Upserve

Last Modified on  $12/24/2023$  2:46 pm

## **&** Breadcrumb

## We'll set your company up for you!

Employees / Roles / Wages / Dayparts / Sales History / Real-Time Sale Sync / Real-Time End-to-End Gratuities-to-Payroll

We'll contact you within 48 hours to confirm company setup, and guide you through use of integration of your POS with scheduling, clock-in, and labor analytics

To integrate your system, please follow these steps

- 1. From you Breadcrumb HQ, go to **Settings** > **Integration Partners**
- 2. Click on the "**Add a new API Partner**" button, and Select **Dolce** from the dropdown (Teamwork was formerly called Dolce Software)

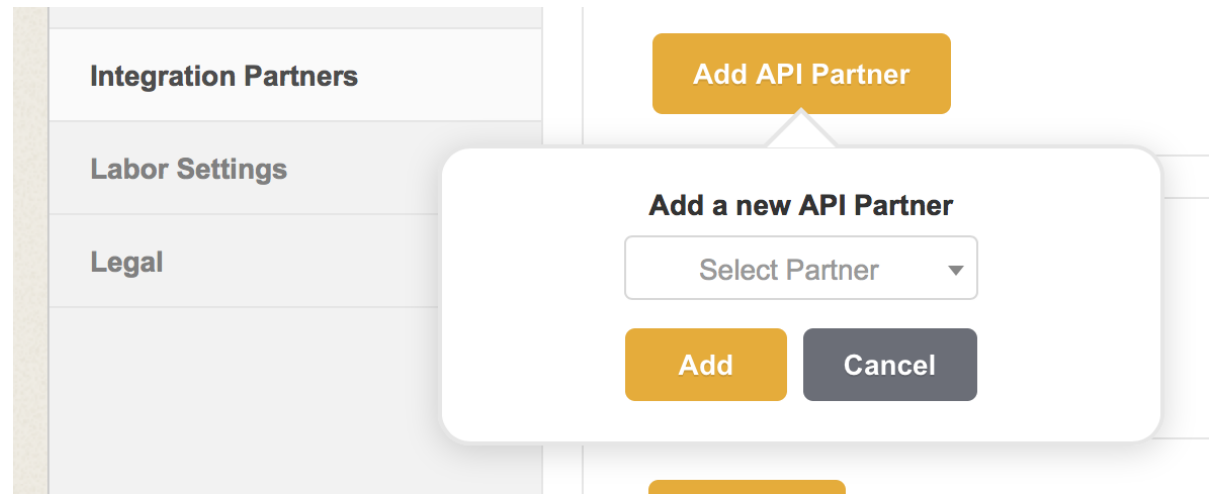

3. Email the Username & Password to: teamworksupport@spoton.com

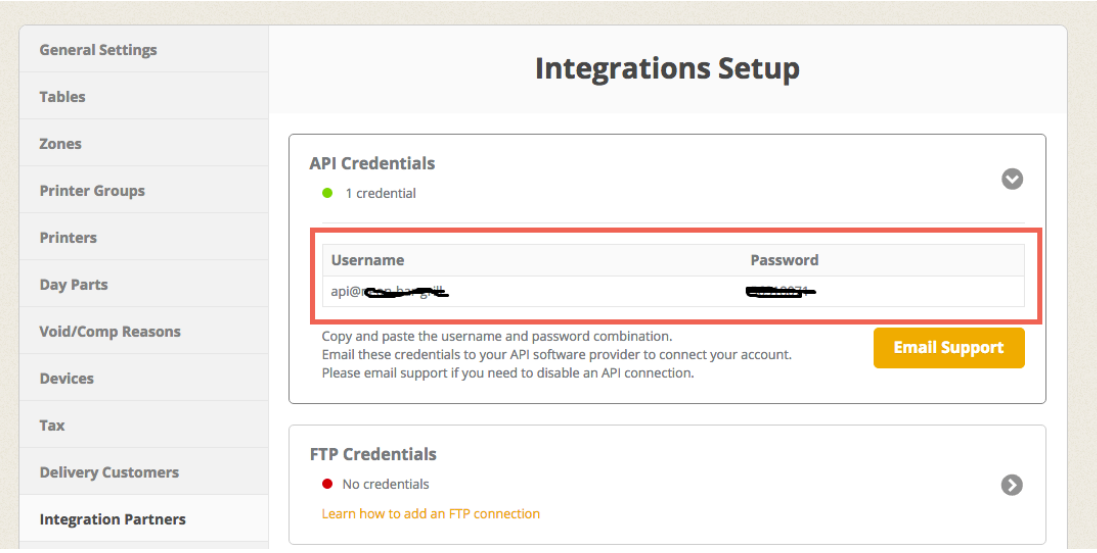

Additionally, if you have any questions, please contact us at: teamworksupport@spoton.com